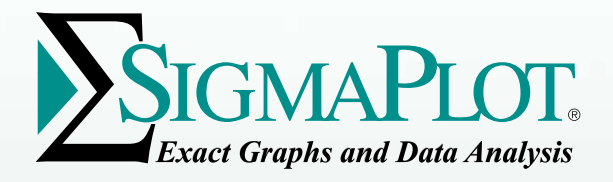

# Führend in der Nische Wissenschaftliche Grafik

80%

100%

60%

40%

20%

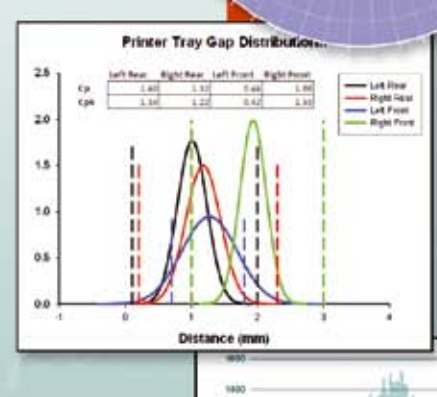

*www.systat.de*

## *Bearbeiten und analysieren Sie Ihre Daten effektiv mit den neuen Analyse-Funktionen*

# **Neue Analyse-Funktionen**

### **Enzymkinetik**

Das Enzymkinetik-Modul ist nun in SigmaPlot 12 integriert. Damit verfügen Sie über zusätzliche Enzymkinetik-Analyse-Funktíonen und zusätzliche Graphtypen, wie Michaelis-Menten, Lineweaver-Burk, Eadie-Hofstee, Scatchard, Hanes-Woolf, Hill und Dixon.

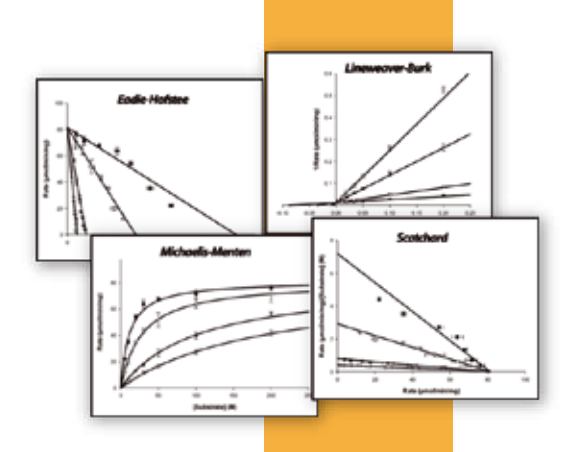

### **Curve Fitting-Funktionen**

- a. Sie können nun Gewichtungsvariablen verwenden, die Funktionen der Parameter sind. Dazu zählen Gewichtung mit den vorhergesagten Werten, robustes Fitting und Gewichtung mit einer beliebigen Parameterfunktion.
- b. Parameter-Kovarianzmatrix und Konfidenzintervalle sind den Nonlinear Regression-Reports hinzugefügt.
- c. Zusätzlich ist "Implicit Function Curve Fitting" aufgenommen worden, um Vorhersagewerte zu berechnen, die implizit durch das Fit-Model definiert werden..

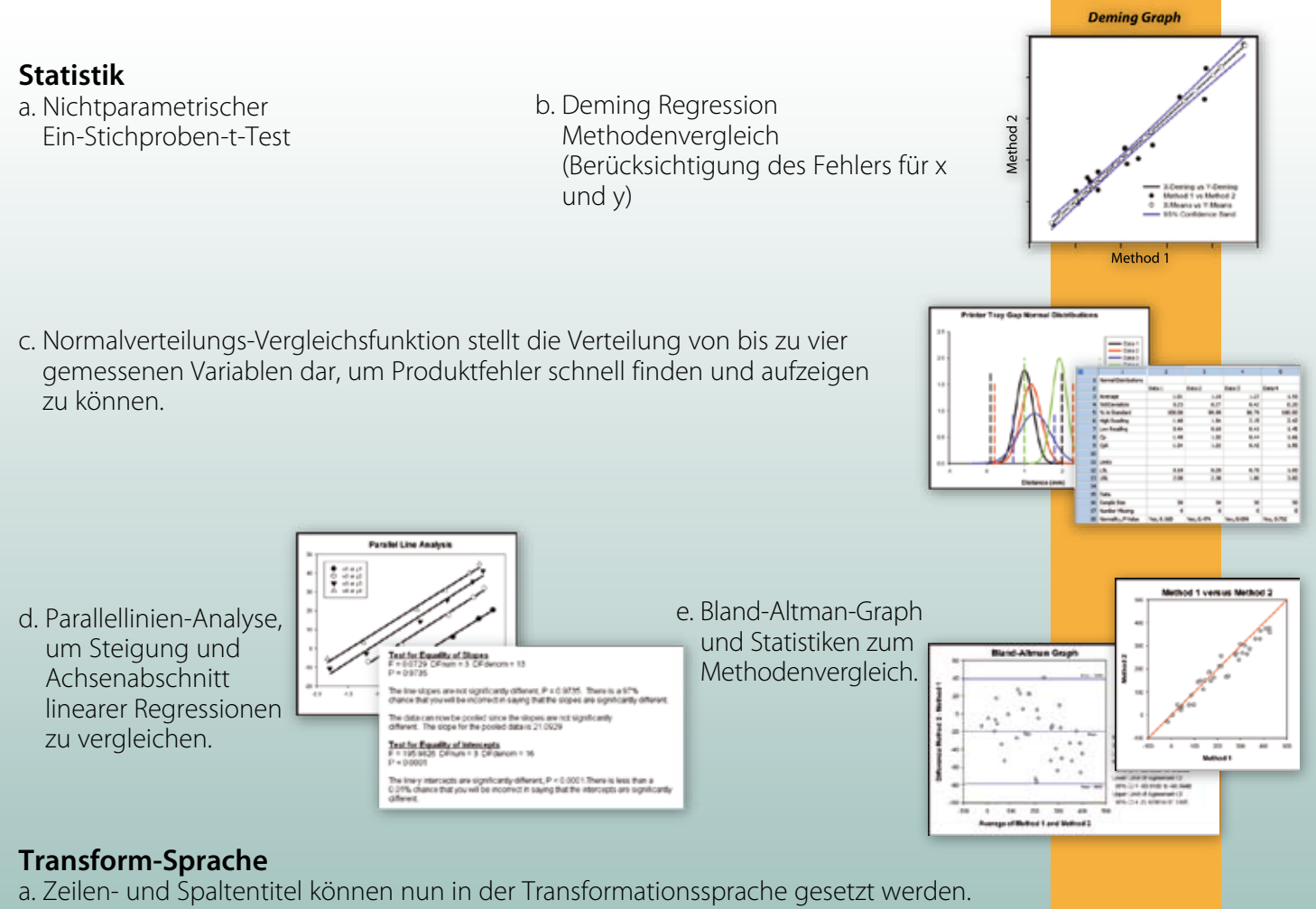

b. Neue Funktionen zur Wurzel-Bestimmung und Gleichungslösung mit einer Funktion zur Unterstützung der Lösung implizit definierter Modelle.

Fordern Sie per Mail an kontakt@systat.de eine kostenlose Demo-CD an!

## *Analysieren und präsentieren Sie Ihre Daten mit beispielloser Leichtigkeit und Präzision*

SigmaPlot® ist ein wissenschaftliches Datenanalyse- und Graphik-Softwarepaket mit fortgeschrittener Kurvenanpassung, einer vektorbasierten Programmiersprache, Makro-Funktionen und über 50 gängigen statistischen Tests. SigmaPlot hat die Analysefunktionen, um die wichtigen Informationen aus Ihren Forschungsdaten zu ermitteln. Mit mehr als 100 Graphtypen und einer Benutzer-oberfläche, die jedes Graph-Detail detailliert einstellen läßt, können Sie exakt den Graphen erstellen, den Sie zur Präsentation Ihrer Ergebnisse brauchen.

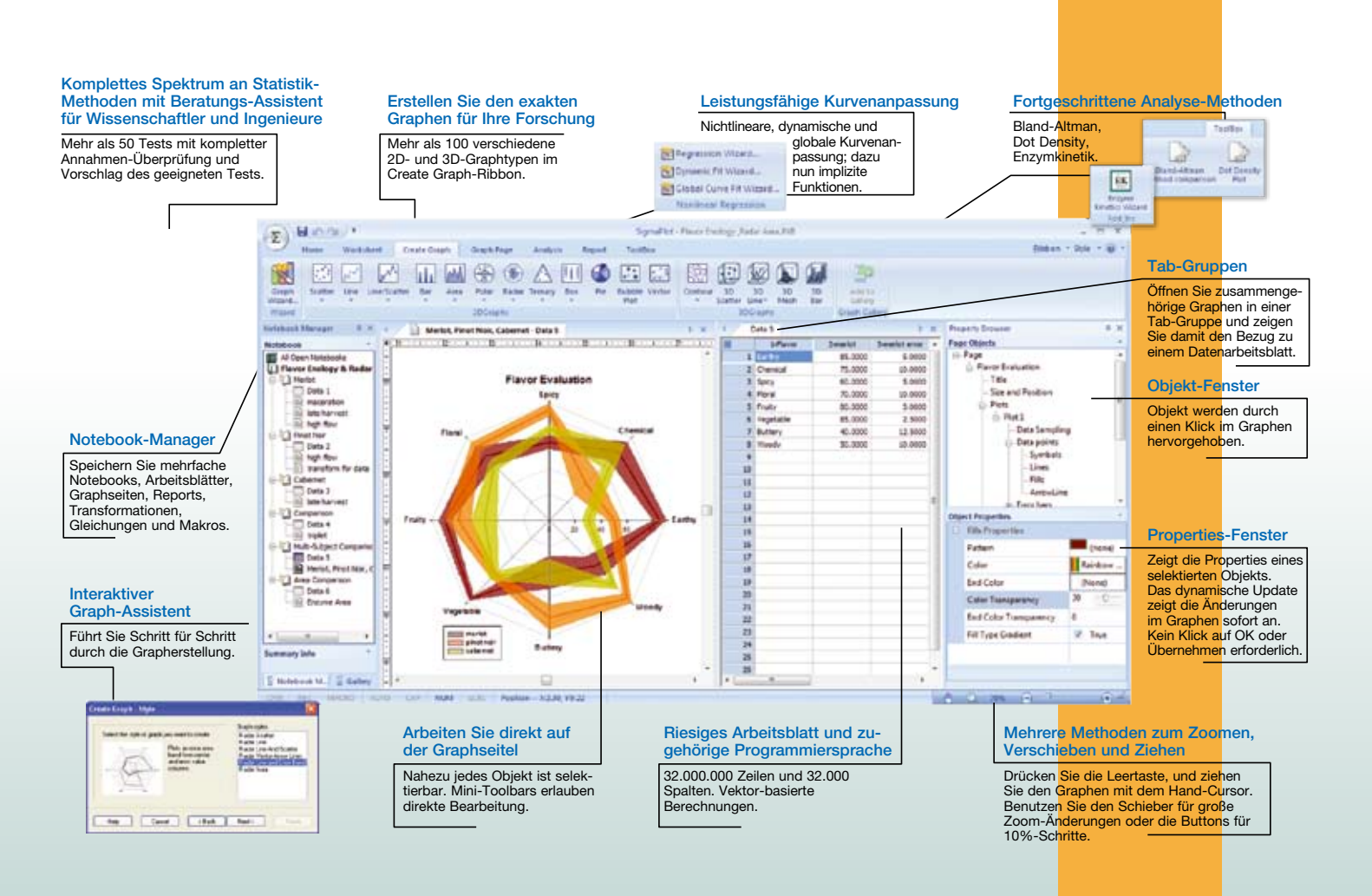

### **Feineinstellung jedes Graphdetails**

• Die Attraktivität und Nützlichkeit von SigmaPlot liegt in seiner Fähigkeit, jedes Graphobjekt so anzupassen, daß der Graph zu Ihren Forschungsergebnissen "paßt".

### **Exakte Graphen im Handumdrehen**

- Erstellen Sie überzeugende Graphen für Publikationen, Präsentationen und Reports
- Lassen Sie sich vom interaktiven Graph-Assistenten durch die Schritte der Graph-Erstellung führen
- Wählen Sie aus über 100 verschiedenen 2Dund 3D-Graphtypen
- Bestimmen Sie die Einstellungen jedes einzelnen Graphelements
- Benutzen Sie das dynamische Update, um jede Einstellungsänderung sofort im Graphen zu sehen

### **Datenanalysemethoden zur Untersuchung Ihrer Daten**

- Mehr als 50 der am häufigsten verwendeten statistischen Tests, mit Schritt-für-Schritt-Anleitung, für die Sie nicht Statistiker sein müssen
- Fitten Sie Ihre Daten einfach und präzise mit dem Regression Wizard, dem Dynamic Fit Wizard und dem Global Fit Wizard. Nun auch mit dem Fitten impliziter Funktionen
- Plotten Sie mathematische Funktionen mit dem Funktionsplotter
- Benutzen Sie den Makro-Recorder zum Automatisieren repetitiver und komplexer Aufgaben.

## *Erzeugen Sie Graphen schnell und einfach mit der neuen Benutzeroberfläche*

### **Multifunktionsleisten im Microsoft Office-Stil**

Multifunktionsleisten gruppieren zusammengehörige Funktionen in umfassende und leichter bedienbare Funktionsgruppen. Icons sind nun hochauflösend und haben erweiterte Tooltips mit Hotkey-Hinweisen. Tastatur-Shortcuts werden mit der Alt-Taste aufgerufen.

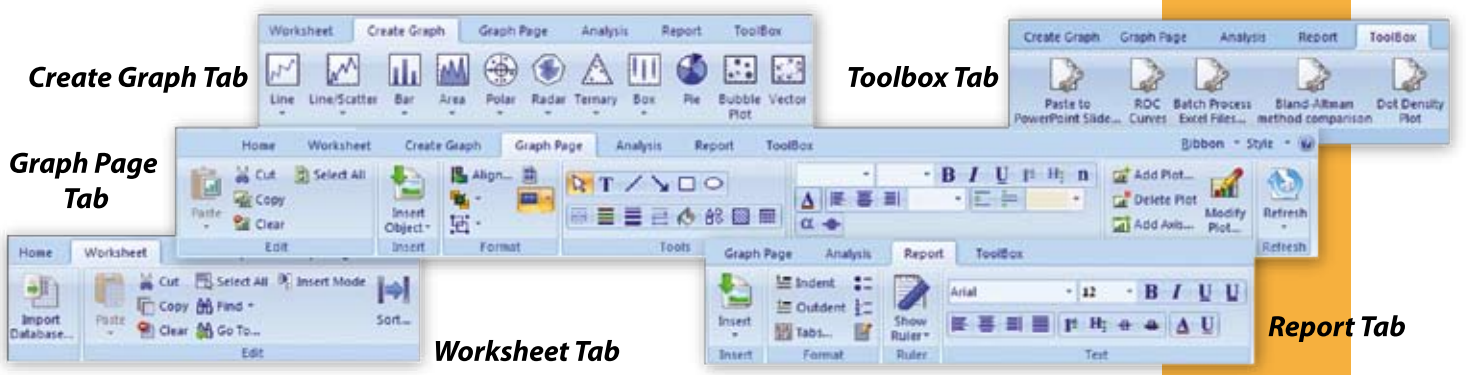

### **Neuer Property Browser**

Alle Properties eines Graphen und seiner Objekte werden im Property Browser dargestellt. Sie wählen und modifizieren die Properties dort, und die Dynamische Update-Funktion wendet sie sofort auf den Graphen an – Sie brauchen nicht auf OK zu klicken. Der rechte Graph zeigt z.B. die Properties für einen diagonalen Balken-Farbverlauf von rot nach blau, beide Farben transparent eingestellt. Property-Gruppenstile können kopiert und gemeinsam auf eine andere Gruppe angewandt werden und dadurch die Plot-Gestaltung erleichtern.

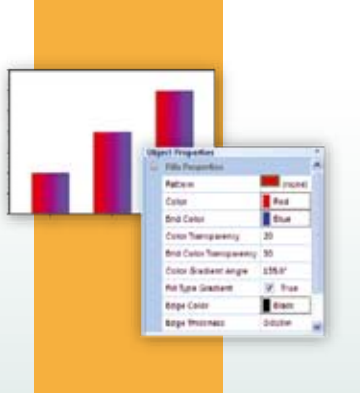

## **Benutzer-Oberfläche**

### **Tab-Fenster-Ansicht**

Alle geöffneten Fenster in SigmaPlot tragen jetzt einen Tab-Reiter. Klicken Sie auf einen Fenster-Tab, um das Fenster sofort anzuzeigen. Dies ist ein effektives Werkzeug zur Fenster-Handhabung.

### **Mini-Toolbars**

Objektspezifische Mini-Toolbars werden zu den ausgewählten Graph-, Arbeitsblattund Report-Objekten angezeigt. Damit können Sie deren Properties schnell und direkt editieren.

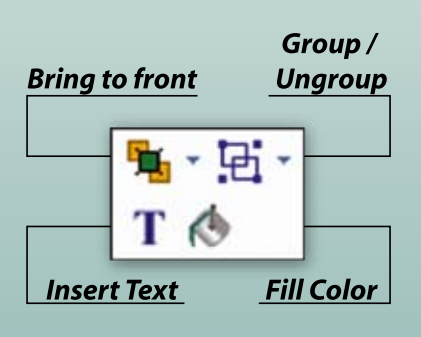

### **Open Window Tabs Selected Tab** 1. radar area & vector - anatomical 2 2 anatomical [ii] radar scatter-line - anatomical"  $b - x$ [1] radar vector - anatomical Radar Scatter-Line iliz.

**Quick Access-Toolbar**  Sie können häufig gebrauchte Werkzeug-Buttons zu SigmaPlots "Quick Access Toolbar" hinzufügen und damit z.B.:

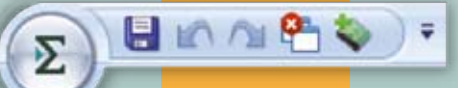

- a. ein neues Notebook erzeugen
- b. das aktuelle Notebook speichern
- c. den Arbeitsbereich aufräumen, indem Sie alle Fenster schließen

## *Neue Graph-Funktionen erleichtern Ihnen die Erstellung publikationsfähiger Graphen*

# **Neue Graph-Funktionen**

Transparente Darstellung für ein visuelles Histogramm überlappender Datenwerte.

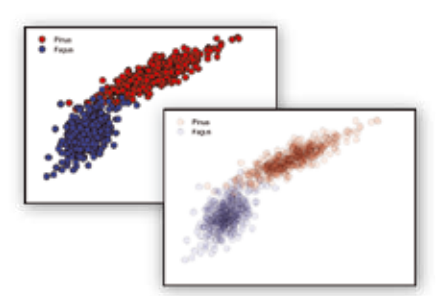

Farbverlauf und Transparenz. Die Transparenz erlaubt den Flächenvergleich

beider Radarplots. Der Farbverlauf hebt den Graphen hervor.

Horizontaler Farbverlauf als Größenausdruck.

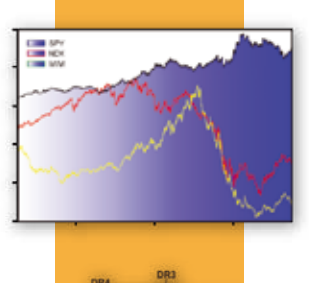

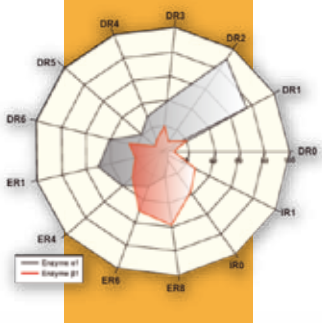

ထုထုထု  $\alpha$ င္က်ာ ă

### **Dot Density-Plot**

Der Dot Density-Plot zeigt ein graphisches Histogramm Ihrer Daten. Das Dot Density-Makro erzeugt einen Graphen, in dem benachbarte Werte übereinander oder nebeneinander angeordnet sind, ähnlich wie ein Graphiker diesen Graphen erstellen würde. Der gezeigte Graph stellt Dot Densities dreier Datensätze mit Perzentilen dar – eine der vorhandenen Statistik-Optionen.

### **Radarplot**

Dieser Plot erlaubt einen Mehr-Variablen-Vergleich mit einer beliebigen Anzahl von Variablen.

### **Scale Graph**

Mit SigmaPlots neuem Scale Graph-Makro können Sie einen Teilbereich einer langen Zeitreihe oder Datenfolge vergrößern und hervorheben. So zeigt z.B. der Graph rechts nach einer fünffachen Vergrößerung und einem zweimaligen Schwenken um 90% Details für die ersten zwei Peaks.

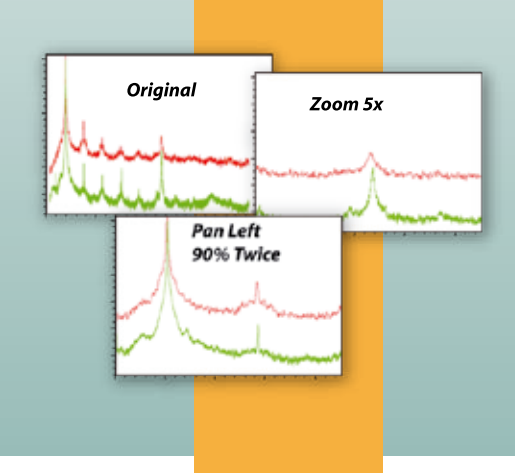

### SigmaPlot 12 Funktionen

### GRAPHIK-FUNKTIONEN 2D

- Radar 5 Typen<br>• Vektordiagramm 2 Typen<br>• Flächendiagramm 4 Typen<br>• Streudiagramm 14 Typen<br>• Liniendiagramm 4 Typen<br>• Liniendiagramm 4 Typen<br>• Streu- und Liniendiagramm 10 Typen
- 
- 
- Stufendiagramm 8 Typen Vertikales Balkendiagramm 2 Typen, Vertikal gruppiertes Balkendiagramm – 2 Typen
- Horizontales Balkendiagramm 2 Typen, Horizontal gruppiertes
- 
- 
- 
- 
- Balkendiagramm 2 Typen<br>• Merikalas Stapelbalkendiagramm<br>• Horizontales Stapelbalkendiagramm<br>• Boxdiagramm 2 Typen<br>• Polardiagramm 3 Typen<br>• Nonturdiagramm 5 Typen<br>• Histogramm 5 Typen<br>• Histogramm 3 Typen<br>• Bu
- 
- 
- 
- Nadeldiagramm High-Low-Close, Range, Quartilediagramm Quadrantdiagramm Populationsdiagramm

- 3D
- Auswahl jedes Objekts für präzise Modifizierungen<br>• Automatisches Interpolieren von ungeordneten 3D-Daten<br>• Mehrfache, sich überschneidende Diagramme mit "hidden line<br>• removal", kontinuierlicher oder abgestufter Schatti
- $\,$  oder undurchsichtiger Füllung und Lichtquellenschattierung<br>• 3D-Rotation<br>• Perspektiven-Vorschau<br>• Streudiagramm
- 
- 
- Balkendiagramm 3D-Linien Trajektorie
- Maschendiagramm mit oder ohne 3D-Projektionen
- Konturdiagramm<br>• Wasserfalldiagramm

- 
- e Wasserfalldiagramm<br>
Einfache Graph-Erstellung<br>
Einfache Graph-Erstellung<br>
Einfache Graph-Erstellung<br>
des Arbeitsblatter. Nach Wahl des gewünschten Datenformatien.<br>
tordinamische Erstellung des Arbeitsblatts mit benötigte
- 
- 
- 
- 
- 
- Technische Achsen Reziprok (einschließlich Arrhenius)

- Weibull
- Linear Dekadischer Logarithmus
- 
- Natürlicher Logarithmus Probit

- 
- 
- Logit<br>• Iwertiert<br>• Ternärdiagramm-Prozentskala<br>• Ternärdiagramm-Einheitenskala<br>• Polardiagramm-Einheitenskala<br>• Kategorien automatisch aus Textdaten zu erzeugen<br>• Kategorien automatisch aus Textdaten zu erzeugen
- Zeit und Datum Erstellung benutzerdefinierter Achsen zur Erstellung fast jeder Skalierung

- **Achsen-Optionen**<br>• Kontrolle von Anzeige, Stärke, Farbe, Achseneinteilung und -unter-
- brechung Versetzte Achsen
- Automatische Titel
- Mehrfache Achsen: Achsen-Assistent für leichte Erstellung multipler
- Achsen Achsenteilstriche: Benutzerdefinierte Haupt- und Nebeneinteilungen, Orientierung nach innen oder außen, Anzeige oben oder unten, Länge, Stärke, Farbe; benutzerdefinierte Achsen durch Selektion der Achsen-
- teilstriche aus Arbeitsblatt-Spalte Achsenteilstrichbeschriftungen: Anzeige von Präfix, Suffix, numerische Anzeige, Zeit und Datum • Achsenunterbrechungen: Festlegung von Symbol, Stärke, Farbe, Länge, Breite der Achsenunterbrechung und Achseneinteilung nach der Unterbrechung

- 
- 
- Symbol et Symboltypen<br>
 Mehr Ko Symboltypen<br>
 Mehr Linientypen für Linien- und Streu- und Liniendiagramme,<br>
 Frehandlinien, Vierecke und Ellipsen<br>
 50 Füllmuster für Balken-, Box-, Torten- und Flächendiagramme,<br>
 Fehl

- 
- Fehlerbalken<br>• Mittelwert, Median, erster und letzter Wert für Symbole<br>• Standardabweichung, Standardfehler<br>• 10., 25., 75. und 90. Perzentil<br>• 95% oder 99% Konfidenz-Intervalle
- 
- 
- 
- Berechnung von Fehlerbalken für Replikate in Zeilenanordnung Benutzerdefinierte positive und negative Fehlerbalkenwerte Eindimensionale, zweidimensionale und asymmetrische Fehlerbalken
- Perzentil-Methode: 2 Typen

**Mehrzeiliger Texteditor**<br>• Kontrolle über Schriftart, Schriftgröße, Stil, Farbe, griechische Symbole,<br>mehrere Ebenen hochgestellter und tiefgestellter Zeichen, Drehung um<br>360°, Ausrichtung links, rechts oder zentriert, Ze

Nord-, Zentral- und Südamerika: Systat Software, Inc. 1735 Technology Drive, Suite 430 San Jose, CA 95110, USA **Phone:** 800-797-7401<br>**Fax:** 800-797-7406 Fax: 800-797-7406 E-mail: info-usa@systat.com

**Gitternetze und Füllungen**<br>• Kontrolle über Farbe, Linientyp, Stärke; Anzeige von Haupt- und<br>• Nebengitternetzen in X-, Y- und Z-Richtung<br>• Kontrolle über Füllmusters und Stärke der Umrandung, Typ und<br>• Dichte des Füllmus

• Verhältnisse und Proportionen • Regression, incl. Linear, Stepwise, Best Subsets, Polynomial und Logistic

• Einfaches gleichzeitiges Verändern von Größe und Position mehrerer selektierter Objekte für schnelles Layout und Positionieren von Graphen und anderen Objekten • Skalierung des Graphen auf jede Größe • Skalierung graphischer Elemente proportional zum Graphen • Werkzeuge zum Anordnen und Positionieren • Zeichnen von Linien, Ellipsen, Rechtecken, Pfeilen • Anordnung in verschiedenen Ebenen (Hintergrund, Vordergrund) • Mehr als 16 Millionen benutzerdefinierte Farben

**Option "Picking from Column"**<br>• Eintigen von Farben, Mustern, Symbolen, Linientypen, Achsenuntertei-<br>Lungen, Achsenteilstrichbeschriftungen direkt in Arbeitsblatt-Spalten,<br>um diese auf Graphen anzuwenden Transformationen

Automatisierung von Routinen und komplexen Aufgaben • Visual Basic-kompatible Programmierung mit eingebauter Makro-

sprache<br>• Makrorecorder zum Speichern und wiederholten Ausführen<br>• Automatisierung – Einsatz von Visual Basic für die Erstellung eigener<br>• Sutomatisierung – Einsatz von Visual Basic für die Erstellung eigener<br>• Makro-Skrip

• Neue Tastaturkürzel in den Graph-Einstellungen; Mehrzahl der Micro-soft Excel Tastaturkürzel im Arbeitsblatt • Einstellen der Maßeinheiten für die Graphseite in der Makro-Sprache\* • Einstellen der automatischen Legenden in der Makro-Sprache\* Windows-Applikation • Excel, Word und PowerPoint für Office 2007 und Windows 7-Unter-

stützung<br>● Tips und Tricks beim Programmstart<br>● OLE 2 Container und Server<br>● Verwendung von Excel-Arbeitsblättern innerhalb von SigmaPlot<br>● Property-Bearbeitung mit der rechten Maustaste<br>● Stektion von Objekten auf der Gr

Mic**rosoft Office Integration**<br>• Öffnen von Excel-Arbeitsblättern direkt in SigmaPlot ermöglicht Einsatz<br>der Excel-Funktionen. Einsatz von Formeln in Zellen und anderen<br>Excel- Datenanalyse-Werkzeugen

Datenimport<br>
• Direkter Import von SAS-Datensätzen ("sd2 und .sas7bdat)<br>
• Direkter Import von Minitab-Datensätzen ("mtw & .mp)<br>
• Direkter Import von Minitab-Datensätzen ("mtw & .mp)<br>
• Axon Binary, Axon Text, ASCII-Textd

• Import aus ODBC-kompatiblen Datenbanken • Führen Sie SQL-Abfragen aus Tabellen zum selektiven Datenimport

● SAS-Dateien (,sd2 und .sas?bdat)<br>● Minitab-Dateien (.mtw & .mpj)<br>● ASCII-Textdateien, Tab Delimited, Comma Delimited, Lotus 1-2-3, Excel,<br>DIF, alle SigmaPlot-Dateien bis SigmaPlot 11, SigmaScan Pro<br>● PDF-, PSD- und HTML

**Graphik-Export-Optionen für Publikationen**<br>
• Publikations-Assistent speichert eine umfangreiche Liste von Publi-<br>
kationsandroderungen, kontrolliert die Einhaltung der Standards beim<br>
Graphexport und ermöglicht Erstellun

**Publizieren als Internet-Seite<br>• Exportieren von Graphen als hochauflösende Webobjekte<br>• WebViewer: Freies Browser Plug-In, um Daten von Graphen anzusehen<br>• oder den Graphen zu vergrößern, zu verschieben und mit hoher** Auflösung zu drucken • Der WebViewer unterstützt IE 4.01 oder höher. Bei anderen Browsern und Betriebssystemen wird automatisch eine JPEG-Datei in Bild-schirmauflösung angezeigt

• True color EPS Vektor- und CMYK EPS-Export • Komprimiertes CMYK TIFF • Publikationshilfe: Führt Sie durch die Auswahl der richtigen DPI, Bildgröße, Dateiexportformate

**SYSTEMANFORDERUNGEN** 

Hardware<br>• Windows 7:<br>1 GHz 32-bit (x86) oder 64-bit (x64) Prozessor,<br>1 GB Systemspeicher, 100 MB freier Speicherplatz,<br>CD-ROM Laufwerk, 800x600 SVGA/256 Farbgraphik-<br>adapter oder besser

500 Megahertz (MHz) Prozessor, 256 MB Systemspeicher, 100 MB freier Speicherplatz, CD-ROM Laufwerk, 800x600 SVGA/256 Farbgraphikadapter oder besser

Software • Internet Explorer 6 oder höher; Office 97 oder höher (für Excel-Integration, "In PowerPoint-Dia einfügen", "Graphen in Word einfügen" und andere Makros);

SIGMAPLOT

• Verschiedene Auflösungs- und Farbtiefe-Ebenen: PDF, EPS, TIFF, JPEG,

**Graphik-I-Import-Optionen**<br>• Direktes Laden gängiger Graphik-Dateiformate in die SigmaPlot-<br>• Import von BMP, JPEG, GIF, TIFF, Mauszeiger- & Icon-Dateien und<br>• import von BMP, JPEG, GIF, TIFF, Mauszeiger- & Icon-Dateien u

IMPORT- & EXPORT-OPTIONEN

durch Datenexport

Verschieden<br>EMF, BMP

• Windows XP

\* Neu in SigmaPlot 12

• Einfügen von Graphen in andere Graphen • Selektion von graphischen Objekten • Editieren mit rechtem Mausklick • Farbschemata • Einfügen graphischer Objekte aus anderen Programmen

• Seitenlineale anzeigen • Einstellbares "Am Raster ausrichten"

**Quick Transforms**<br>• Schnelles Ausführen mathematischer Transformationen durch eine<br>• Funktionspalette<br>• Automatisches Updaten mehrfacher Transformationen im Arbeitsblatt,

• Arbeitsblatt-Zeilen- und -Spaltentitel erzeugen\* • Root()- und Implicit()-Funktionen\* • 36 Wahrscheinlichkeits-, Verteilungs- und Dichte-Transformationen

\* Trigonometrische und algebraische Funktionen<br>• Gleichverteilte und normalverteilte Zufallszahlen<br>• Folgen, Akkumulation, Darstellungsgenauigkeit und mehr...<br>• Transformationen in Notebook-Datielen gespeichert; Erstellung

• Schützen und verfolgen Sie Veränderungen an Transformationen für 21 CFR Part 11

**ALLGEMEINE FUNKTIONEN<br>Große wissenschaftliche Arbeitsblätter<br>• Mehr als 32000 Spalten mit 32 Millionen Zeilen<br>• Handhabung von numerischen Daten, Text (Kategorien) und Datums-<br>und Zeitangaben** 

• Datensortierung • Zeilen und Spalten neu benennen, einfügen und löschen • Einfügen von Farben, Symbolen, Linientypen und Balkenmustern • Unabhängige, graphisch anpassbare Zeilenhöhe und Spaltenbreite • Behandlung fehlender Daten

• Datenpunkt-Auswani<br>• Graphische Anzeige ausgewählter Datenpunkte im Arbeitsblatt<br>• Texteingabe bis zu 256 Buchstaben

\* Texteingabe bis zu 256 Buchstaben<br>
\* Andem von Schriftspe und Gitternetzfarben<br>
\* Andem von Schriftspe und Gitternetzfarben<br>
\* Mehrfaches Undo<br>
\* Mehrfaches Undo<br>
\* Mehrfaches Undo<br>
\* Mehrfaches Undo<br>
\* Hermatiere Spalt

**SigmaPlot Notebook Manager**<br>• Flexible Notebook-Funktionen wie: "andocken", in der Größe verän-<br>· dern, verstecken, Übersichts-Informationen, etc. • Enthält SigmaPlot-Arbeitsblätter, Excel-Arbeitsblätter, Reports, Dokumente, Gleichungen des Regressions-Assistenten, Graphikseiten und Makros • Direktes Editieren der Notebook Übersichts-Information **SigmaPlot Report-Editor**<br>• Einfügen von Tabellen mit vordefinierten Stilen, oder vollständig<br>benutzerdefinierte Gestaltung\* • Kopieren/Einfügen von Tabellendaten in beiden Richtungen zwischen SigmaPlot-Report und Excel-Arbeitsblatt\* • Zoomen des Reports\*

\* Verlikale und horizontale Lineale\*<br>
\* Verlikale und horizontale Lineale\*<br>
\* Erweiterter PDF-Export\*<br>
\* Erweiterter PDF-Export\*<br>
\* Diagum of Drop aus Word 2007 und Word 2010 direkt in den Report\*<br>
\* Ausschneiden und Einfü

Seiten-Layout und Anmerkungsoptionen<br>• Zoom, Verschieben, ± Werkzeuge und Zoom-Dialog und -Schieber

• Direkter Import von Graphik-Dateien in die Graphseite • Direkte Anzeige der Graph- und Seiten-Koordinaten durch Verschieben des Mauszeigers

• Durchgehender Zugriff auf sich überlagernde Graph-Objekte zur<br>• besseren Selektion und Editierung<br>• OLE 2 Container und Server<br>• Automatische oder manuelle Legenden<br>• Kultomatische oder manuelle Legenden<br>• Colitieren meh

immer aktiv in der Statuszeile\* • Ziehen des Graphen mit dem "Hand"-Mauszeiger\* • Schnelles Scrollen im Fenster mit dem Mausrad\*

• Verbesserte Formatierungslineale

• Datenpunkt-Auswahl

• Uberlebensanalyse (Kaplan-Meier, Cox-Regression)<br>• Testschärfe- und Stichprobengröße-Analyse<br>• Nichtparametrischer Ein-Stichproben-1-Test\*<br>• Deming-Regression für Fehler in x- und y-Richtung\*<br>• Normalverteilungs-Vergleic • Parallellinien-Analyse\* • Bland-Altman-Analyse zum Methodenvergleich\* GLÄTTUNGEN 2D- und 3D-Glättungsroutinen • Negativ exponentiell • Gleitender Durchschnitt • Loess • Gleitender Median • Biquadrat • Inverses Quadrat • Inverse Distanz (3D)

• Korrelationen

TRANSFORMATIONEN

• Histogramm<br>• Normalisieri

• Sortierung

wenn die Eingabe-Daten sich verändern Mathematische Transformationen

• Normalisierung von Ternärdaten • Interpolation von 3D-Maschendaten

• Fast Fourier-Transformationen mit Filtern • Lowess-Glättung • Differentialgleichungen • Transformation von Daten in RGB-Farben

Referenzlinien • Kontrolle über Mittelwert, Standardabweichung, Standardfehler, benut-zerdefinierte Konstanten, 95% und 99% Konfidenzintervalle • Bis zu 5 verschiedene horizontale oder vertikale Linien

### • Kontrolle über Farbe, Linientyp und Linienstärke Fallinien • Anzeige in einzelnen oder allen in X-, Y- und Z-Richtung

L**egenden**<br>• Automatisch oder manuell erstellt<br>• An- und Ausschalten von Linien und Symbolen<br>• An- und Ausschalten von Linien und Symbolen<br>• Anordnung von Linie und Symbol vor oder nach dem Text

- **Funktions-Plotter**<br>• Plotten von 2D- und 3D-Funktionen<br>• Mehr als 100 integrierte, graphisch illustrierte 2D- und 3D-Funktionen<br>• Benutzerdefinierte Parameter, Skalierungen und Wertebereiche<br>• Modifikation der SigmaPlot-F
- 
- Bibliotheken<br>• Plotten von Funktionen auf neuen oder bereits bestehenden Graphen<br>• Gielchzeitiges Plotten mehrfacher unterschiedlicher Parameterwerte<br>• Vlahl der Linieneinstellungen für jede Funktion<br>• Gleichungslöser. Lös
- 

### **Grapherstellung durch Transformationen**<br>• Kumulierte Gauß-Verteilung

- Kumulierte Gauß-Verteilung Fläche Schattierung unterhalb und zwischen Kurven
- Z-Ebenen-Layout Kaplan-Meier-Survival (Überlebenskurven)
- 
- Frequenzdiagramm Komplexe Kontrolldiagramme

### NEUE BENUTZEROBERFLÄCHE-FUNKTIONEN\* Microsoft Office-Stil Multifunktionsleisten (Ribbons)\* • Kontextbezogene Gruppierung von Funktionen zur praktischeren und

- leichteren Bedienung Erweiterte Tooltips mit Tastaturkürzeln (Hotkeys)
- 
- Hochauflösende Button-Icons. Alt-Taste zeigt Tastaturkürzel an

Funktionen

Ausgabe ein

**Regression** 

Globaler Fit-Assistent \*

*Für nähere Informationen besuchen Sie uns auf www.systat.de*

Deutschland und Österreich: Systat Software GmbH Schimmelbuschstr 25 D-40699 Erkrath, Deutschland Phone: +49.2104.9540<br>Fax: +49.2104.95410  $+49.2104.95410$ E-mail: kontakt@systat.de

© 2011 SYSTAT Software. Inc. SigmaPlot. SigmaStat. SYSTAT. SigmaScan und SigmaScan Pro sind eingetragene Warenzeichen von Systat Software. Inc. Alle anderen Produkt oder Markenzeichen sind Warenzeichen oder eingetragene Wa

Großbritannien und Irland: Systat Software, Inc. **4th Floor, Block B, Vista Centre** 50, Salisbury Road, Hounslow, TW4 6JQ, London, UK. **Phone:**  $+44-(0)208-5380128$ <br>**Fax:**  $+44-(0)208-5380273$ E-mail: info@systat.co.uk

Asien - Pazifik: Cranes Software International Ltd. #29, 7th Cross, 14th Main Vasanthnagar, Bangalore - 560 052,

Karnataka, India

Phone: +91 - 80 – 4151 6400 Fax: +91 - 80 – 4151 6500 E-mail: info-intl@systat.com

- - **Neure Property Browser\***<br>
	Neure Graph-Objekt und Property Browser. Das im Graphen selektierte<br>
	Objekt wird im Objektfenster angezeigt, die Merkmale des Objekts<br>
	werden im Properties-Fenster angezeigt<br>
	Pyramisches Update z
	-
- -
- 
- **Benutzeroberfläche-Erweiterungen\***<br>• Neue Tab-Fensterarzeigen ermöglichen eine rasche Fensterverwaltung<br>• (selektieren, schließen, gruppieren)<br>• Neue Docking Panel-Anleitung zur einfacheren Fenster-Anordnung.<br>• Dies betri
- Gruppieren Sie geöffnete Fenster vertikel oder horizontal in Tab-Gruppen. Dies faßt zusammengehörige Fenster zum einfacheren Vergleich und zur besseren Übersicht zusammen.
- Objektspezifische Mini-Toolbars werden bei selektierten Graphen, Arbeitsblättern und Report-Objekten angezeigt und ermöglichen die schnelle Bearbeitung deren Object Properties

DATENANALYSE<br>Enzymkinetik-Modul\*<br>• Analysiert multiple Modelle und ordnet sie nach dem besten Fit<br>• Erzeugt multiple Enzymkinetik-Graphen: Michaelis-Menten, Linewea-<br>• ve-Burk, Eadie-Hofstee, Scatchard, Hanes-Woolf, Hill,

R**egressions-Assistent**<br>• Lineare und nichtlineare Regressionen<br>• 2-, 3-, 4-& 5-Segment abschrittweise lineare Gleichungen<br>• Über 100 integrierte, graphisch illustrierte Gleichungen<br>• Marquardt-Levenberg-Algorithmus mit bi

• Definition von Toleranz, Schrittgröße und Iterationen-Anzahl • Definition linearer Beschränkungen und Festlegen von Parametern auf einen konstanten Wert • Automatische Bestimmung der Anfangsparameter • Ausgabe eines kompletten statistischen Reports im SigmaPlot-

• Automatische Darstellung der Ergebnisse in neuem oder bestehendem Graph • Option, einem Ergebnis-Graphen 95% oder 99% Konfidenz- und Vorhersagebänder hinzuzufügen • Optionale reduzierte Chi-Quadrat-Regressions-Gewichtung • Modifizierung der SigmaPlot-Fitgleichungsbibliothek oder Erstellung eigener Fitgleichungen • Generalisierte Gewichtungsvariablen: vorhergesagte Werte, robuste

• Parameter-Kovarianzmatrix und Konfidenzintervalle im Report\* • Vorhergesagte Werte implizit definiert im Fit-Modell\*

**Dynamischer Fit-Assistent**<br>• Löst schwierige Kurvenanpassungs-Probleme durch Finden lokaler und<br>• Jöstar Anpassungs-Lösungen<br>• Wählt viele "Initial maximally-distant" Anfangsparameter-Sätze und<br>• Wählt viele "Initial maxi

• Paßt mehrfache Datensätze mit Hilfe gemeinsamer Parameter an **Automatische Lineare Regressionen**<br>• Bis zur 10. Ordnung mit Konfidenz- und Vorhersage-Intervallen und<br>· Regressionsstatistiken

STATISTIKEN<br>
\* Multifaktorielle ANOVA, Post-hoc-Test-Erweiterungen\*<br>
\* Multifaktorielle ANOVA, Post-hoc-Test-Erweiterungen\*<br>
Forschung eingesetzen statistischen Tests<br>
\* Advisor-Assistent hilft bei der Wahl des geeigneten

Automatisch generierte Spaltenstatistik

• Nicht-parametrische Tests: t-Test, ANOVA • Einfache, zweifache, dreifache ANOVA • Wiederholte Messungen

• Anpaßbare Quick Access-Werkzeugleiste für häufig benutzte